## **Foreman - Bug #1119**

# **Tweak to default RHEL partition table**

08/18/2011 09:59 AM - Ashley Penney

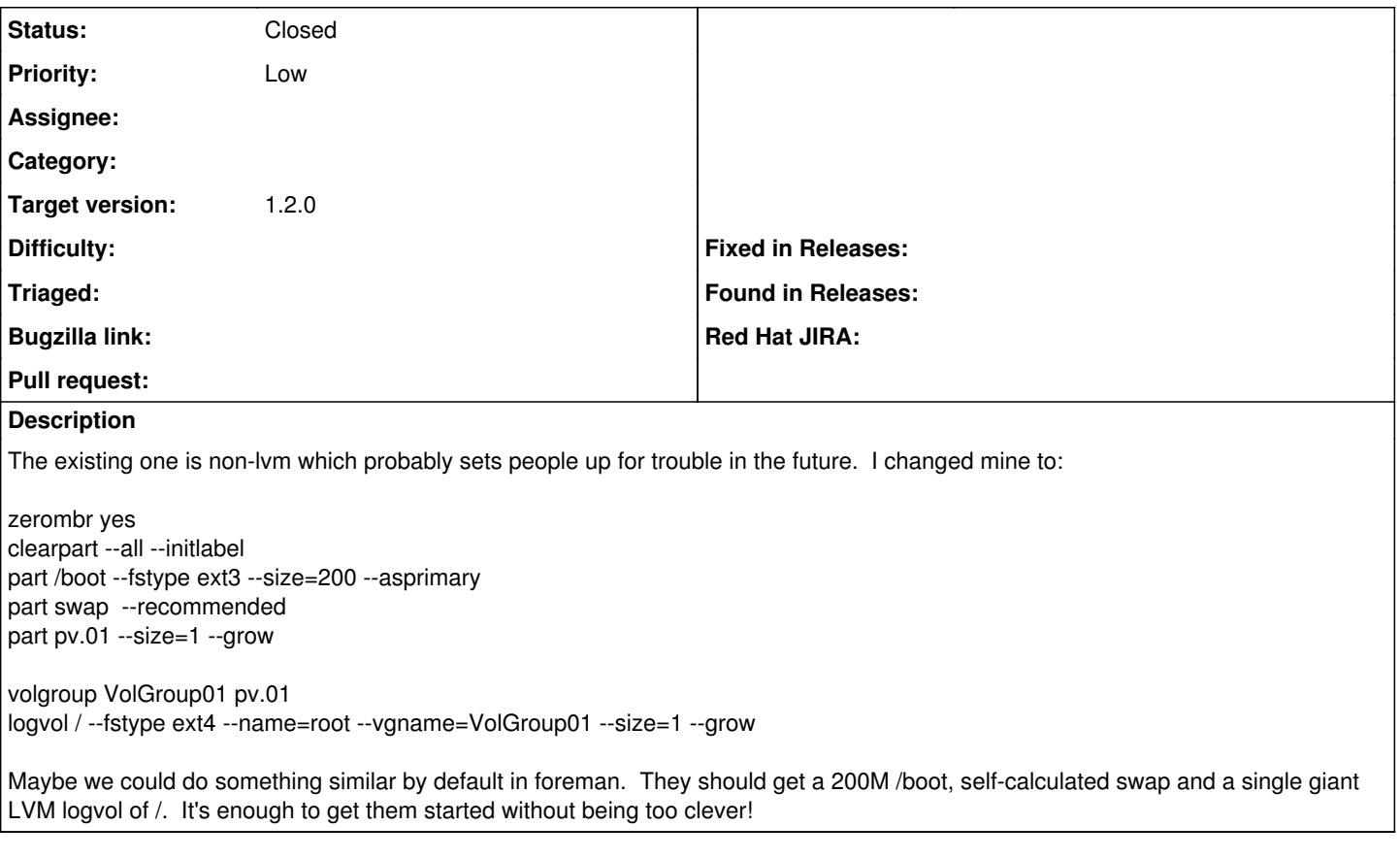

### **History**

#### **#1 - 08/18/2011 10:12 AM - Ashley Penney**

Make that:

zerombr clearpart --all --initlabel part /boot --fstype ext3 --size=200 --asprimary part swap --recommended part pv.01 --size=1 --grow

volgroup VolGroup01 pv.01 logvol / --fstype ext4 --name=root --vgname=VolGroup01 --size=1 --grow

I just found out that arguments to zerombr are deprecated in RHEL6.

### **#2 - 09/04/2011 06:52 AM - Ohad Levy**

care to update it as a patch?

thanks

**#3 - 01/29/2012 07:20 AM - Ohad Levy**

bump

#### **#4 - 07/02/2012 06:43 AM - Ohad Levy**

bump bump?

#### **#5 - 06/18/2013 09:34 AM - Benjamin Papillon**

*- Status changed from New to Closed*

*- Target version set to 1.2.0*

The default RedHat partition table has been changed for 1.2. Feel free to reopen the ticket if it does not match your needs.